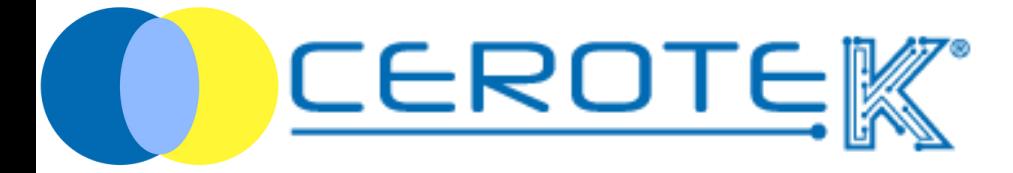

# Chiamata di Assistenza

 $f$ dit. 1.2 (11-2023)

mktg@cerotek.it

# Chiamata di Assistenza

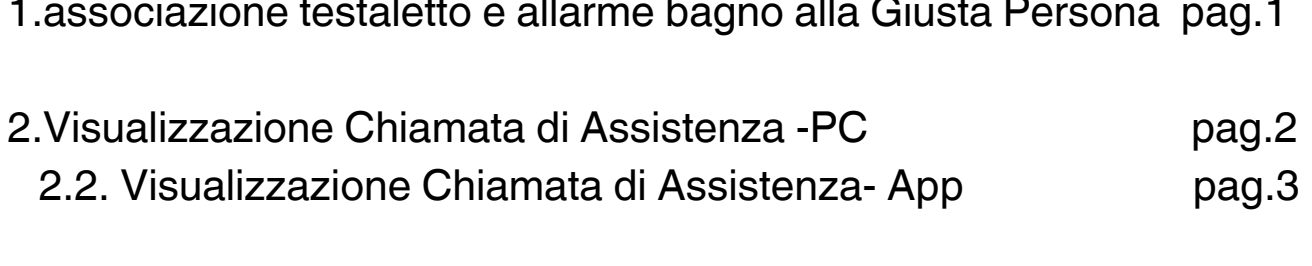

3. Richieste di presenza

pag.5

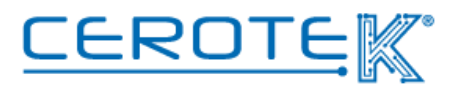

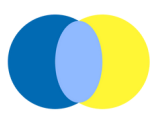

#### **1. associazione testaletto e allarme bagno alla Giusta Persona**

In "nodi", sarà possibile associare i dispositivi della Chiamata di Assistenza alla Giusta Persona. Dopo aver individuato il dispositivo corretto tramite i filtri (in "etichette"), sarà possibile associarlo al paziente (precedentemente caricato in Anagrafica).

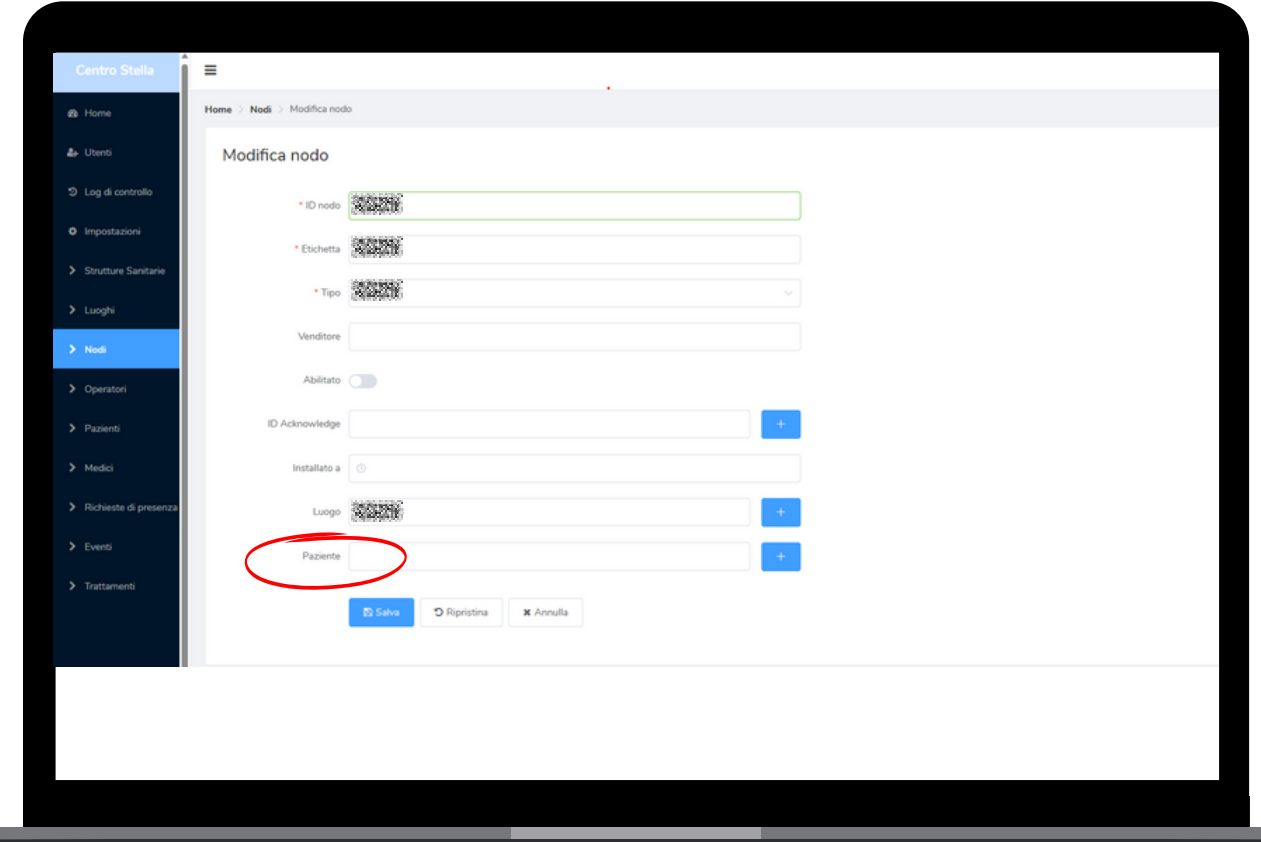

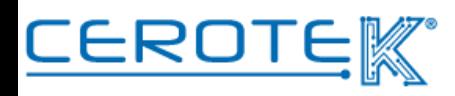

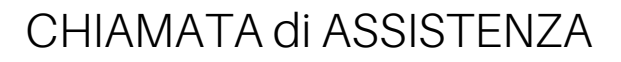

#### **2. Visualizzazione Chiamata di Assistenza- PC**

Con l'avvio della richiesta di assistenza in seguito all'attivazione del testaletto o l'allarme bagno, nella schermata Home sarà possibile visualizzare le chiamate di assistenza con il tipo di chiamata, il nome del paziente, il numero di stanza e il tempo trascorso dall'avvio della chiamata.

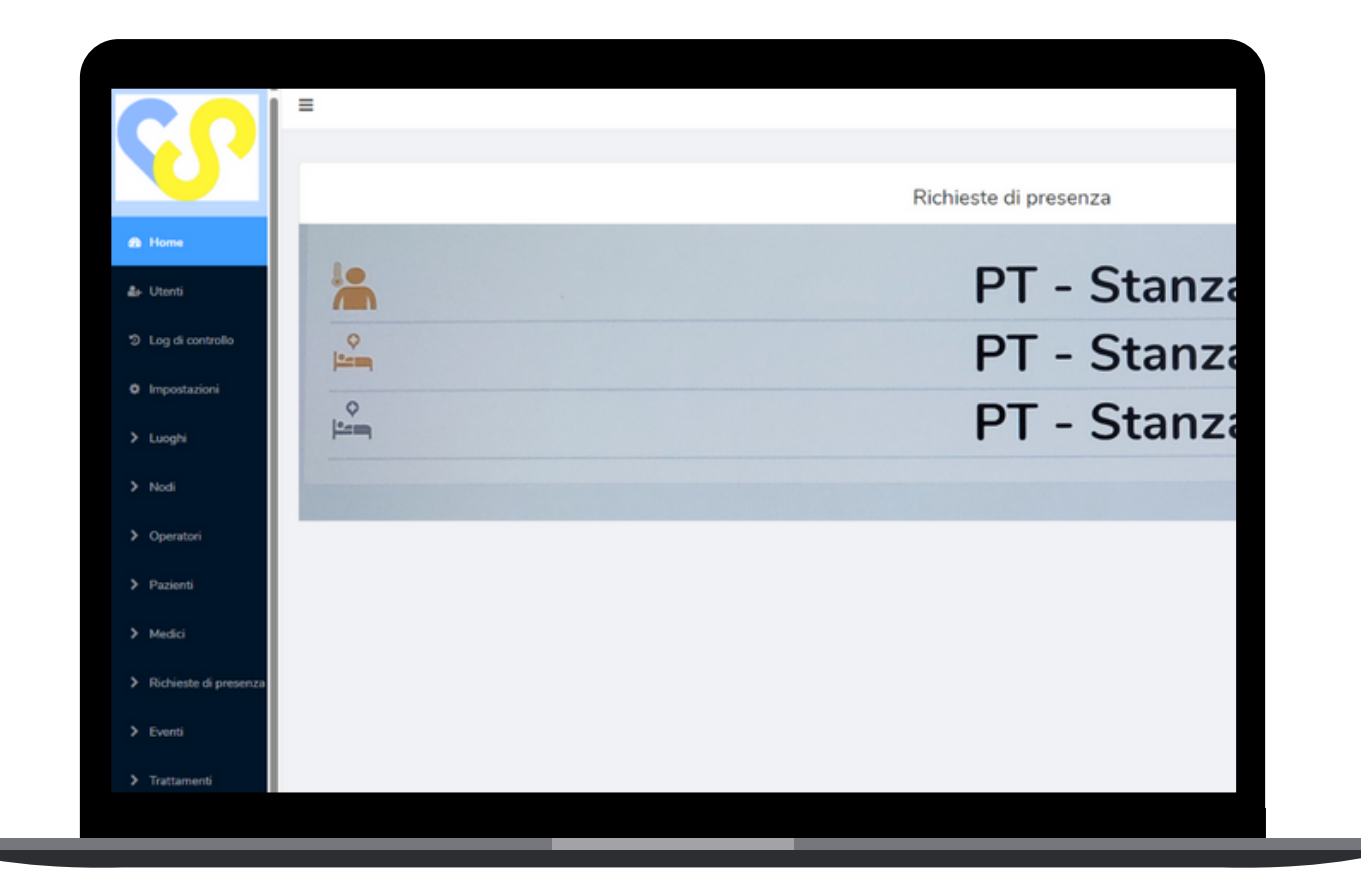

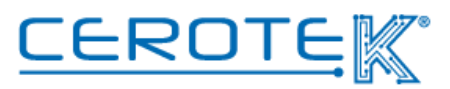

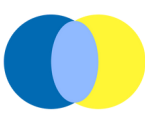

# **2.1. Visualizzazione Chiamata di Assistenza- App**

Allo stesso tempo, sull'App, l'operatore potrà vedere, accedendo tramite apposite credenziali, le richieste di assistenza ricevendo una notifica della chiamata. Anche in questo caso, sarà possibile visualizzare il tipo di chiamata, il nome del paziente, il numero di stanza e il tempo trascorso dall'avvio della chiamata.

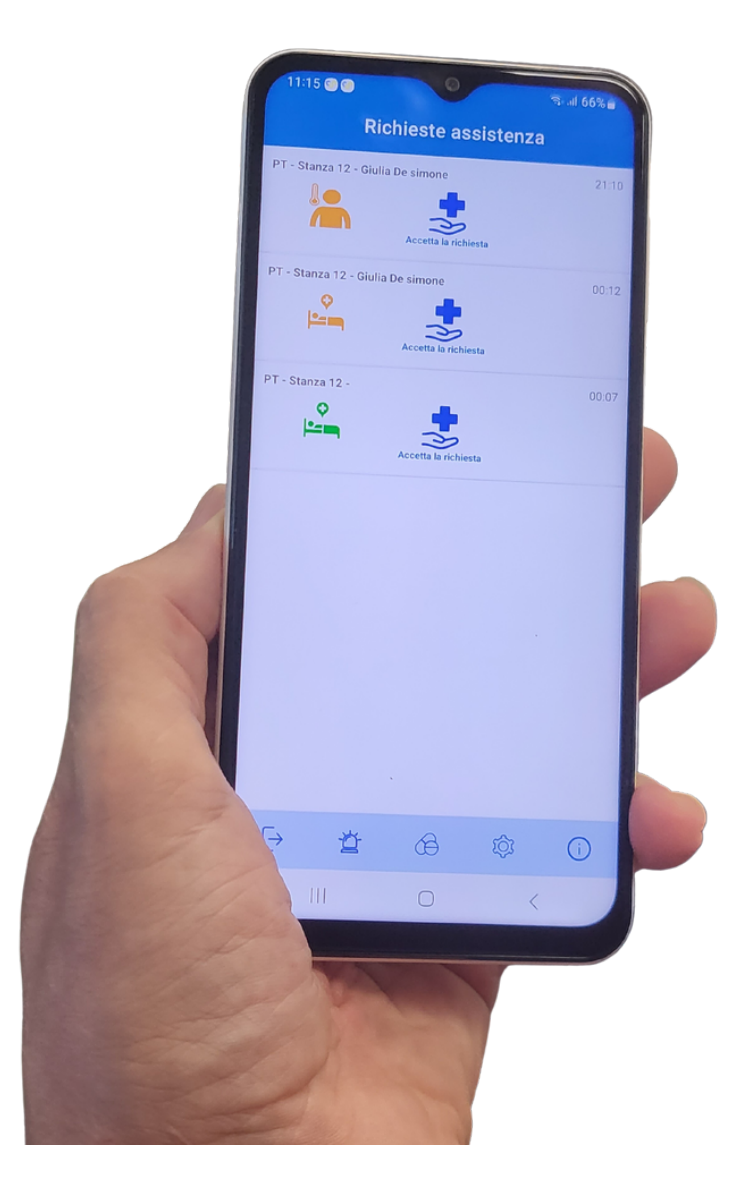

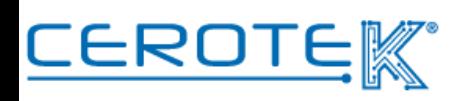

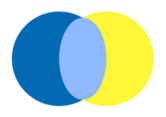

Prendendo in carico la chiamata, sarà possibile aggiungere eventuali note nel momento in cui si va a chiudere la richiesta di assistenza.

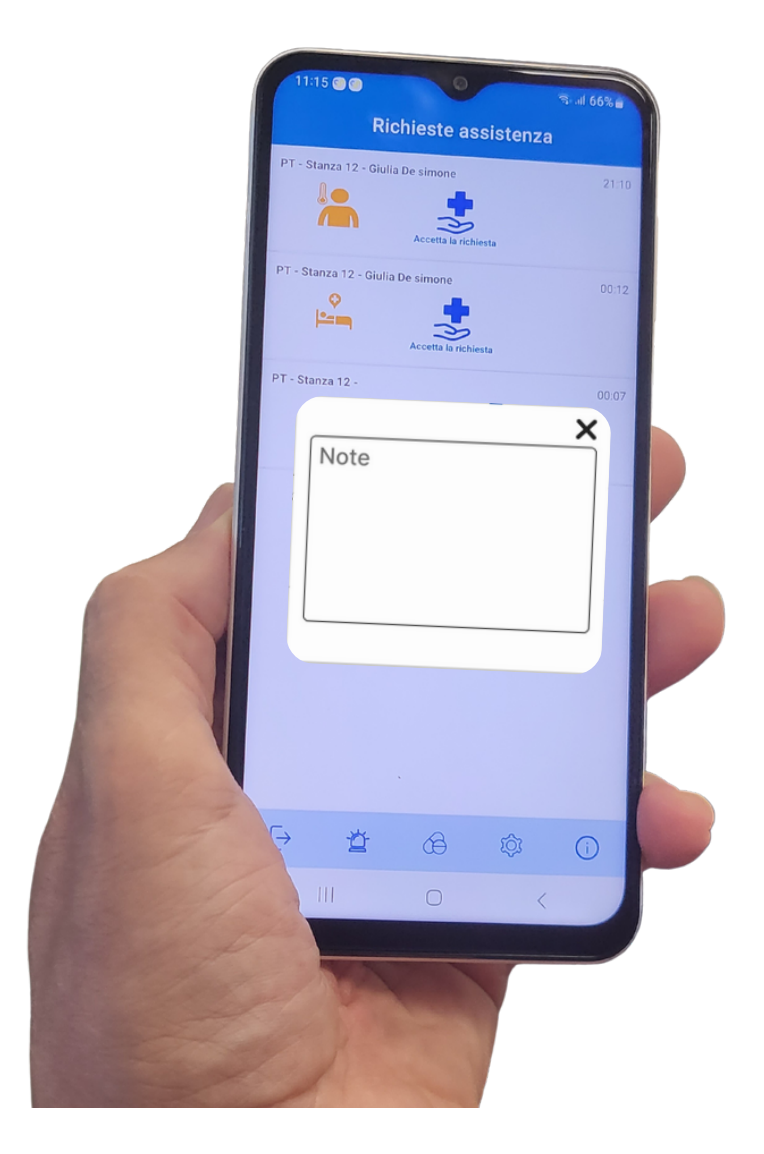

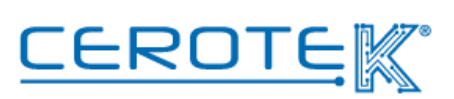

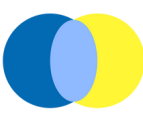

## **3. Richieste di presenza**

Nella pagina "richiesta di presenza", sarà possibile visualizzare lo storico delle chiamate di assistenza, con la possibilità di scaricare i dati, selezionando dei filtri.

Sarà possibile visualizza il tipo di allarme, il numero di stanza, l'operatore che è intervenuto, il paziente, lo stato della chiamata, la gravita, la data e l'ora in cui è stata avviata la chiamata, la data e l'ora in cui è stata chiusa, e la durata dell'intervento.

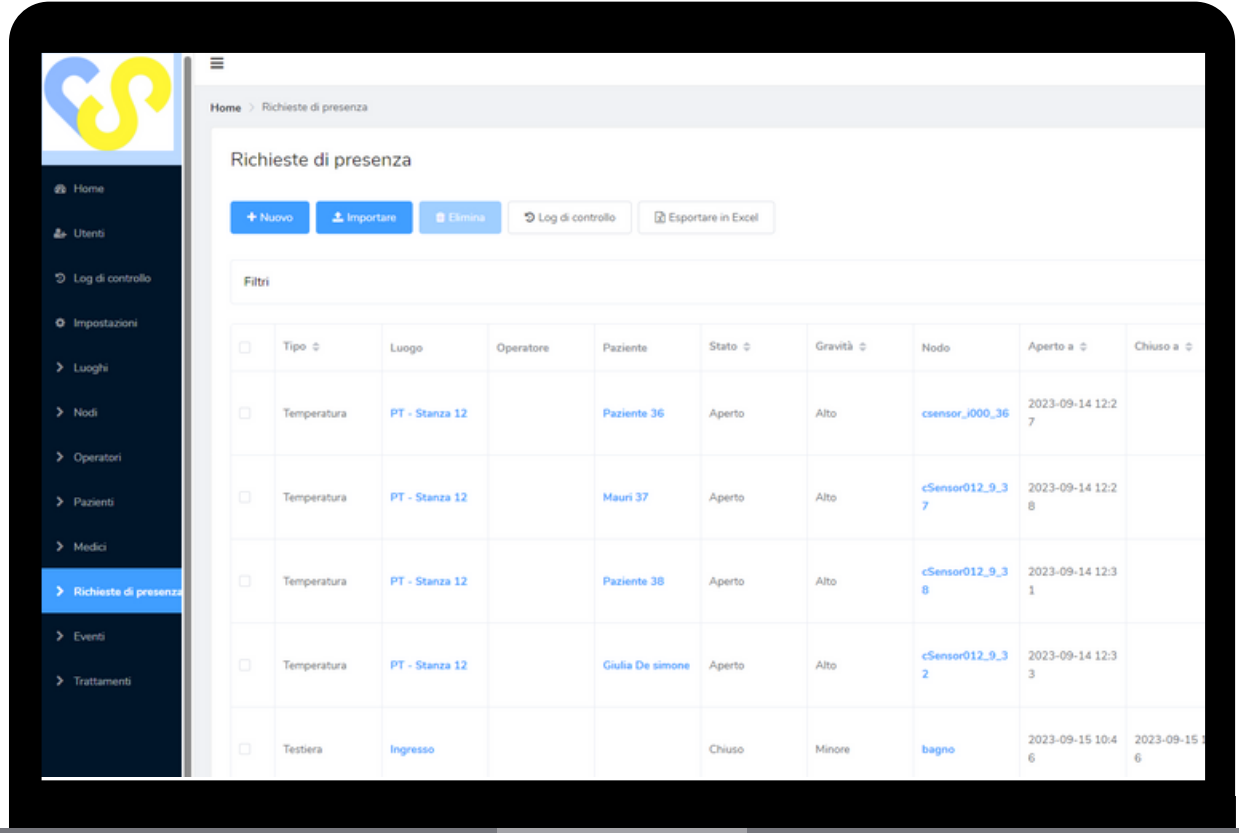

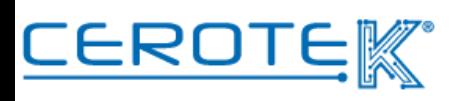

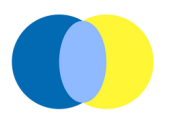

### CHIAMATA di ASSISTENZA

#### **Caratteristiche tecniche**

Allarme Luce K3LGH

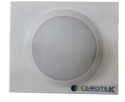

Tensione di funzionamento: DC12V\_18V Corrente di funzionamento: <10mA Frequenza di lavoro: 433, 92 mhz Dimensione: 78\*78\*60 mm

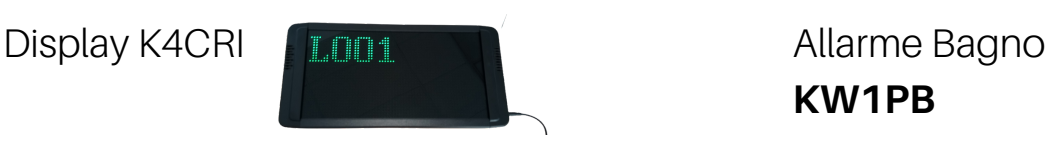

Tensione di funzionamento: DC5V Corrente di funzionamento: 5A Dimensione: 380\*185\*36mm

#### K-100 Watch Display Receiver

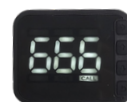

Dimensione:  $50*40*16$  mm Batteria: 3.7 V(litio); ricaricabile Output: DC5V--1A

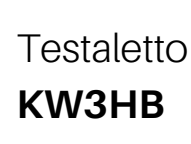

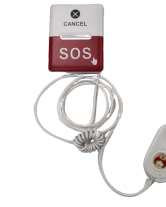

Tensione di funzionamento: DC12V Corrente di funzionamento: ≤10mA Frequenza di lavoro: 433, 92 Mhz Potenza di trasmissione: ≤10 mW Dimensione: 80\*80\*10 mm Durata Batteria: sopra i 12 mesi

**KW1PB**

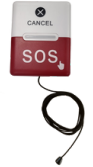

Tensione di funzionamento: DC12V Corrente di funzionamento: ≤10mA Frequenza di lavoro: 433, 92 Mhz Potenza di trasmissione: ≤10 mW Dimensione: 80\*80\*10 mm Durata Batteria: sopra i 12 mesi

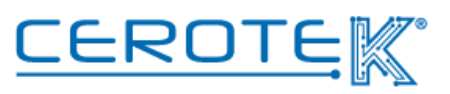

# Liberi e Sicuri Anni d'Argento

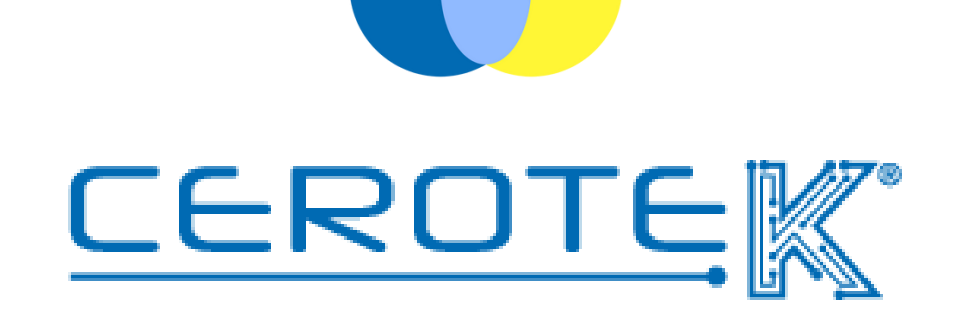

C.so Vercelli, 117 10015, IVREA (TO) email: [mktg@cerotek.it](mailto:admin@cerotek.it) web: [www.cerotek.it](http://www.cerotek.it/) tel/fax: 0125 615188 Sede Legale: BAM LAM- Piazza Galli, 7 12061 Carrù (CN)

Edit. 1.1 (09-2023)